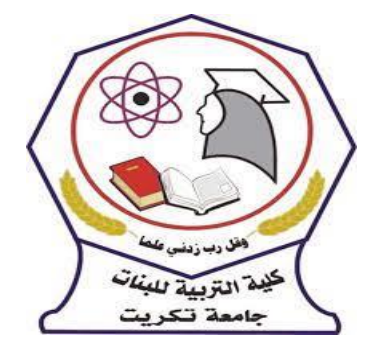

**وزارة التعميم العالي والبحث العممي**

 **جامعة تكريت**

 **كمية التربية لمبنات**

**قسم العموم التربوية والنفسية**

**المادة : عمم النفس التجربي**

**))تحميل النتائج االحصائية ((**

**استاذ المادة**

**أ.د نبيل عبدالعزيز**

:**[nnssaon@tu.edu.iq](mailto:nnssaon@tu.edu.iq)**

**المقدمة**

تحليل وتفسير النتائج الاحصائية هي من أهم الخطوات التي يتم القيام بها في أي بحث أو **دراسة حٌث أن عملٌة التحلٌل اإلحصائً للبٌانات والنتائج تمكن الباحثٌن من الوصول**  لتفسيرات واضحة ودقيقة للمتغيرات التابعة والرئيسية الت*ي* تؤثر بشكل مباشر ف*ي* موضوع الدراسة، كما أن عملية التحليل الإحصائ*ي* للنتائج والدراسات تعرف الباحثين بطبيعة العينة أو المجتمع الذي يتم دراسته، ويتم التوصل لنتائج يتم تع*م*يمها على هذا المجتمع.

**تارٌخ التحلٌل اإلحصائً** يعد علم الإحصاء من العلوم الموغلة في القدم حيث يعود إلى العصور القديمة .فنجده موجودا لدى اليونانيين وغيرهم من الشعوب والأمم القديمة ، أما بالنسبة للتحليل الإحصائي فتعد القرون الوسطى هي محطة في أوربا ، وبسبب هذا النظام ظهر البداية والانطلاقة له، وفي تلك العصور كانت النظام الإقطاعي هو النظام السائد الإحصائي ، حيث كان هناك حاجة منحه له .وذلك لكي يتمكن الملك من إحصاء عدد سكان مملكته ، ومعرفات الممتلكات التي يمتلكها كل شخص منهم ، وذلك لكى بقوم بتحديد الضريبة التي من الواجب عليه تقديمها للملك ومع مرور الوقت أصبح هناك أهمية أكبر للتحليل الإحصائي ، فأصبح يستخدم لدراسة عدد السكان لكي يحدد الزيادة المتوقعة لمهؤلاء السكان بعد فترة من الزمن ، وبعد ذلك بدأ يتطور استخدام التحليل الإحصائي ، فأصبح يستخدم لمعرفة كميات الإنتاج والاستهلاك المتوقعة لمدينة معينة في نوع معين من السلع ، ومن ثم استمر التطور إلى أن ظهرت برامج التحليل الإحصائي الحديثة ، والتي أصبح باستخدام الشخص استخدامها ، حتى لو لم يكن يملك أي خبرة في التحليل الإحصائي . حيث كل ما عليه فعله هو تعبئة البيانات والحاسب سيقوم بعلمية الحساب وإظهار النتائج .

التحليل الإحصائ*ي* للبيانات والنتائج **التحليل الإحصائي** : هو عبارة عن عملية يتم من خلالها تجهيز البيانات من مصادر مختلفة لكي تحلل وتستخلص النتائج منها ، متبعين في ذلك عددا من الطرق الرياضية والمنطقية، ومن خلاله يتم ربط المضمون بالعلاقات . وبالتالي الحصول على معنى جديد من بيانات لا تشكل أي معنى بشكل منفرد ، ولكن وبجمعها نحصل على نتائج تمكننا من بناء القرارات عليها .

**التحليل الإحصائي :** وهو عبارة عن عدد من الطرق العلمية والتي تعمل على شرح معالم مجتمع ما ، وتتحدث عن صفاته ، وذلك من خلال معلومات يتم الحصول عليها من عينة يختارها الباحث من هذا المجتمع ، ويقوم بدراستها بشكل مفصل، ومن ثم يعرض النتائج التي يحصل عليها للتحليل الإحصائي لكي يستخرج النتائج المفيدة منها .

**أهمٌة التحلٌل اإلحصائً :**  التحليل الإحصائي هو الحل الأمثل الذي تلجأ إليه جميع أنواع العلوم لكي تقوم بتحليل البيانات الخاصة بها ، وتصدر نتائجها . يساهم في إظهار نتائج دقيقة ، كما يساهم في الابتعاد عن التشتت في حال كان حجم العينة التي تتم در استها كبيل حدل. يساعد في الربط بين المعلم خلالها يحصل على نتائج ، وبالتالي تحويل المعلومات العديمة الجدوى بشكل وهي منفردة ، إلى معلومات ونتائج بمكن الاعتماد عليها ودراستها وهي مجتمعة ، بالإضافة إلى ذلك فإنه بقوم بتحديد مستوى الصدق والثبات فيها . يساهم التحليل الإحصائي في إيجاد معلومات جاهزة للشركات الربحية، الأمر الذي يساعدها على اتخاذ قرارها بشكل سريع فتوفر الوقت والجهد . يلعب دورا كبيرا ورئيسيا في مجالات العلوم الإنسانية والتي تعتمد عليه بشكل كبير

اهداف التحليل الاحصائ*ي* تشمل مايات*ي* 

1 -تلخيص البيانات وتقديمها في شكل يسهل فهمها. . البحث عن المقاييس الرئيسية بما في ذلك المتوسط الخاص بمجمو عة من البيانات. . **٢**-حساب مقاييس الانتشار وذلك لتحديد إذا ما كانت البيانات التي يتم جمعها محكمة أم منتشر ة بشكل أكبر، ولعل الانحراف المعياري هو المثال الأبرز والأكثر انتشارًا لمقاييس الانتشار . . ٤- بناء التنبؤات المستقبلية حيث يساهم التحليل الإحصائي في عمليات صنع القرار المتعلقة بالتصنيع والخدمات الرياضية والمصرفية والبيع بالتجزبة وغيرها. ٥-اختبار الفرضيات حيث يستخدم الإحصاء من أجل اختبار فرضية معينة حيث يتم دحض أو إثبات فرضية صفرية.

وإجمالا فإن الهدف من التحليل الإحصائي هو تحديد الاتجاهات الخاصمة بالبيانات الخاضعة للتحليل لذلك من فوائد التحليل الإحصائي أنه يجعل البيانات أكثر فهو ليس هدفًا في حد ذاته إنما وسيلة علمية

للتوضيح أكثر سنطرح مثالاً سريعًا للتحليل الإحصائي وهو عملية التعداد السكاني، بداية دعونا نتفق أن البيانات في شكلها الخام عديمة الفائدة ولا تساعدنا في فهم الواقع أو التخطيط للمستقبل، ففي التعداد السكاني على سبيل المثال عادةً ما نر غب في معر فة عدد السكان بشكل عام، ثم عد الإناث والذكور والفئات العمرية وغيرها، وهو ما نطلق عليه المتغيرات الديموغرافية والحالة الاقتصادية والاجتماعية والتوزيع الجغرافي... إلخ. بالتالي فإن عدد السكان بشكل مجمل غير مفيد لكن حينما يكون لدينا تصنيف دقيق للفئات السابقة والعلاقة بين الز يادة السكانية وبعض المتغيرات وغير ذلك نكون بصدد التحليل الإحصائي الذي يجعل البيانات أكثر قيمة.

**تحلٌل البٌانات :**  تعتمد عملية تحليل البيانات الإحصائية على عملية تبويب البيانات أي تصنيفها بشكل أساس، ويتم تحليل البيانات من خلال استخدام الطرائق او القوانين الإحصائية المناسبة بعد أن يتم وضعها في مجموعات لها معنى ودلالة .

والجدير بالذكر أن عملية التصنيف هذه يجب أن بيدأ التفكير بها منذ وقت تحديد مشكلة البحث وقبل المباشرة بجمع المعلومات، وبعبارة أخرى يجب أن تعرف مسبقا الهدف الذي ستجمع البيانات وإن تحدد الطريق الذي تسلكه في معالجة هذه البيانات ولا شك أن وضوح الهدف وطريقة معالجته تجعلنا اقدر على تصميم الاستبيان وجعل الأسئلة هادفة وشاملة .

**هناك أربع طرائق للتصنٌف ٌفترض معرفتها واإللمام بها وهً**

1 - التصنيف النوعي

٢- التصنيف الكمي

- التصنيف الزمني

- التصنيف الجغرافي

#### **تفسٌر البٌانات :**

وهي الخطوة الأخيرة من العمل الإحصائي وفيها نقوم بتفسير المؤشرات التي حصلنا عليها وتحويلها إلى استنتاجات والى قرارات مع ملاحظه ربط هذه التفسيرات والاستنتاجات الموضوع الدراسة بشكل عام الأهداف والفروض التي وضعت بشكل خاص مع ملاحظة إمكانية تعميم هذه النتائج إلى حالات اعم وأشمل .

**عرض النتائج ٌترتب على :**

١-عرض المشكلة وتحليلها مدعوما بالحسابات والجداول والأشكال مع البيانات ليعالجها بشيء من تفاصيل النتائج التي ترتبت على حل المشكلة بحيث تقدم الأدلة والتفسيرات عنها . ٢-توضيح الحقائق والمعلومات التي تجمعت عن البحث وتوضيح العلاقات المتبادلة . -٣الربط الموضوعً بٌن الدراسات المشابه والنظرٌة ونتابج البحث . ٤-ان يعمل موازنة بين الاهداف والفروض وبين النتائج التي حصل عليها .

<sup>0</sup>-يعرض الباحث الأدلة ثم يناقش كل دليل على حده ويمكن ان يفصل بين عرض النتائج ومناقشتها فيعرض النتائج ثم يعود ثانية ليناقش جميع هذه النتائج . ٦-التنويه بنواحى الضعف بالدراسة أو تحذير الباحثين الآخرين بنوعية الطريقة المستخدمة .

ان الباحث الجيد هو الذي يفصل بين العرض والمناقشة حيث أن جميع البحوث التي لا يستطيع الباحث فصل العرض عن النتيجة هي بحوث أولية ولن يستطيع الباحث فيما بعد من مناقشة نتائحه

عند تجميع النتائج يجب ان يرتبها الباحث ويصنفها أو يبوبها مع بعضها البعض وخاصة تلك التي تتصل بتحقيق كل فرض من فروض الدراسة على حدة ويتم توضيح مدلول كل جدول أو شكل مع ابراز العلاقة بين نتائج المشكلة الفرعية وارتباطها بكل من المشكلة الرئيسية والمشكلات الفرعية الأخرى لأن ذلك ببرر مدى التماسك والارتباط المتلاحم فيما بين المشكلة الر نُبِسِبة وتلك المشكلات الفر عبة ..

**مراحل تحلٌل النتائج اإلحصائٌة :** 

عند القيام بعملية تحليل وتفسير النتائج الاحصائية فإن هذه العملية يتم القيام بها على عدة خطوات وهً ١-جمع البيانات في هذه المرحلة يتم جمع جميع البيانات المرتبطة بموضوع الدراسة من مصادر متعددة، ومن أهم طرق جمع البيانات ما يلي:

٢-أسلوب المعاينة: وفيه يتم أخذ عينة من البيانات وفق أسس علمية وتحليل هذه البيانات وتعميم النتائج على باقي الدراسة، ويتميز هذا الأسلوب بالدقة وتوفير المال الوقت والجهد. -٣أسلوب الحصر الشامل في هذا الأسلوب يتم دراسة النتائج والبيانات بالكامل دون أي استثناءات، وبهذا فإنه يعتبر دقيق ولكنه مكلف.

٤-تنظيم و عرض الببانات بعد جمع البيانات من جميع المصادر يتم تحريرها عن طريق إزالة المعلومات الدقيقة والتناقضات، ثم -- تصنيفها وفقاً للخصائص المشتركة ثم وضعها في جداول، وأخيراً عرض البيانات عرض تقديمي من خلال الرسوم البيانية والمخططات.

0-تحليل البيانات في هذه المرحلة يتم تحليل البيانات العددية والرقمية باستخدام قوانين الاحصـاء المعروفة وهي: الوسيط أو المتوسط الحسابي. الارتباط.

مقاييس النز عة المركز بة. الانحر اف المعيار ي. مقاييس التشتت تفسير البيانات هى آخر مرحلة يتم فيها تفسير البيانات الرقمية والوصول لاستنتاجات وتفسيرات يتم تعميمها على جميع أجزاء الدراسة، وتتطلب هذه المرحلة مهارة وخبرة كبيرة وفي حالة كانت الاستنتاجات خاطئة يتم إهدار الموارد والوفت.

# **آلٌة العمل فً قسم التحلٌل اإلحصائ:ً**

١ -استقبال طلبات التحليل الإحصـائي. ٢- وضع الخطة المناسبة لتحليل البيانات. ٣-إدخال البيانات البرامج التحليل الإحصائي الحاسوبية بعد ترميز ها. ٤- اختيار المقاييس الإحصائية المناسبة وإجراء الاختبارات الإحصائية حسب طبيعة كل دراسة. 0-تحليل البيانات باستخدام الاختبار ات الإحصائية. -٦استخراج معامالت الصدق، والثبات واالتساق الداخل.ً ٧- استخراج الجداول والرسومات البيانية. ... تحليل نتائج الاستبيان بموضوعية و تفسير الجداول المستخرجة من برنامج ٨-مناقشة النتائج، وتفسير ها، وربطها بأهداف البحث، وربطها بالدراسات السابقة.

البرامج التي تستخدم في برامج التحليل الاحصـائي؟ يستخدم الباحثين عدد من البرامج التي قد تساعدهم في إعداد التحليل الاحصائي، وهذه أفضل مجموعة برامج يمكن استخدامها :

## -١برنامج **SSSS**

تم إطلاق لأول مرة في عام 1968 بهدف تحليل البيانات في تخصص العلوم الاجتماعية، نتائجه دقيقة، ويمكن استخدامه في العلوم الأخرى، تم شرائه من قبل شركة IBM، وأصبح اسمه IBM SPSS Statistics بعد الشراء، ومنذ ذلك الوقت وهو يتصدر قائمة أفضل البرامج المستخدمة في التحليل الاحصائي، ويرجع هذا المزاياه الرائعة، والتي تتمثل في سحلة الاستخدام التعامل مع مختلف البيانات، وإمكانية التنبؤ بالمستقبل.

#### -٢برنامج **SAS**

أحد أهم البرامج التي تستخدم في الإحصاء، مصممين هذا البرنامج هم جيمس غود نايت جون سول، الغرض الرئيسي لاستخدامه في وزارة الزراعة الأمريكية، يأتي هو الآخر بمجموعة كبيرة من المزايا مثل مرونة وسهولة في الاستخدام، دقة في النتائج، قدرته على التنبؤ بالمستقبل.

أكثر البرامج استخدامًا خاصة مع الباحثين الاقتصاديين، حيث يعتبروه البرنامج الاقتصادي الأول، حيث يساعد في الحصول على نتائج تعالج المشاكل الاقتصادية والخسائر، كما أنه يحافظ على سرية الـ المدخلة، وهوية وبيانات وبيانات الباحث والمميز أنه يمكن تحميله واستخدامه مجانًا، عند الدخول على صفحة الشركة.

## **-3 برنامج BITINAM**

يُعد من أفضل البرامج التي يمكن الاعتماد عليها أثناء اجراء التحليل الاحصائي للمبتدئين، لأنه لا يحتوي على تعقيدات استخدامه بسيط وسهل، ويضمن الحصول على النتائج الدقيقة والصحيحة، وأكثر ما يميزه أنه يستقبل جميع أنواع البيانات ثم إظهار النتائج، وبعد ذلك يقوم بتفسير ها، وبذلك يستطيع الباحث حتى وإن كان مبتدئ في القيام بالتحليل الاحصائي بخطوات بسيطة، حتى أنه قد يكون له فرصة عظيمة يمكن من خلالها إتقان ال الاحصائي فيما بعد، ومنع حدوث اي اخطاء

**-٤برنامج أكسل** يقدم برنامج الإكسل مجموعة متنوعة من الأدوات للتعامل مع البيانات والإحصائيات، ومن السهل إنشاء الرسومات والتصاميم وغيرها. لذا، فبرنامج الأكسل أداة مناسبة للأشخاص الذين يريدون في رؤية أساسية لبياناتهم، وهو سهل الاستخدام. برنامج يمكن أن يستخدم برنامج Graphpad Prism في مختلف المجالات، لكن يكثر الاعتماد عليه في مجال الأبحاث البيولوجية، حيث يستطيع إجراء حسابات إحصائية أكثر تعقيدًا.

> أهمية التحليل الإحصائ*ي* نذكر أهمية القيام بعملية التحليل الاحصائي أو تحليل وتفسير ائج الاحصائية فيما يلي:

١ -بساعد الباحث على دراسة وفهم البيانات الكبيرة بسهولة، وبالتالي يمكن ضبط موضوع الدراسة أو البحث.

٢-يعتبر هو أمثل حل لإعطاء نتائج دقيقة وواضحة لجميع العلوم والدراسات. نتائج هذا التحليل الإحصائي تكون دقيقة وواضحة، ويمكن الاعتماد عليها، بالإضافة إلى أن نتائجه بمكن تعميمها على جميع أجز اء الدر اسة. ٣-بساعد على فهم الظواهر الاجتماعية وتحديد أسبابها وتحليل نتائجها وتفسير الظاهر ة بالإضافة لتوقع النتائج المستقبلية. كما يقوم هذا التحليل بالإجابة عن الأسئلة التي تقوم الدراسة أو البحث بطرحها.

٤ - يساهم التحليل الاحصائي بشكل كبير في العلوم الإنسانية يمتاز التحليل الإحصائي بقدرته على خلق معلومات وبيانات جديدة لا تشكل أي أهمية في حالة وجدت منفردة، ولكن عند جمعها معاً وتفسير ها تعكس فائدة على المجتمع.

عند القيام بعملية التحليل الإحصائي فإن هناك بعض المشكلات التي قد يتعرض لها الباحث، والتي تنتج بسبب عدم إلمام الشخص بجميع الجوانب الاقتصادية والاحصائية للدراسة وعدم امتلاكه المهارة والخبرة اللازمة، ومن أهم هذه المشاكل الخطأ في اختيار أداة القياس والتحليل اإلحصابٌة المناسبة

ومشكلة كيفية اختيار عينة اسة، لهذا يجب امتلاك الشخص ستير من الخبرة قبل القيام بعملية التحليل

خطوات التحليل الإحصائي ينقسم التحليل الإحصائي إلى خمس خطوات كالتالي: 1. الوصف: الخطوة الأولى تتمثل في وصف البيانات التي نر يد تحليلها. 2 الاستكشاف الخطوة الثانية تتمثل في اكتشاف علاقة البيانات بالمحتوى الأساسي. 3 إنشاء نموذج الخطوة الثالثة هيإنشاء نموذج لتوضيح وفهم ارتباط البيانات بالمجموعة الأساسية

.4 اختبار النموذج: الخطوة الرابعة ترتكز على اختبار النموذج بهدف إثباته أو دحضه. . 5 التحليلات التنبؤيه الخطوة الخامسة تتمثل في استخدام التحليلات التنبؤيه من أجل تفعيل السيناريو هات التي ستساعد في فهم الإجراءات المستقبلية.

**مشكالت التحلٌل اإلحصائً :** 

على الرغم من وجود التقنيات الحديثة والتي تسهم في تسهيل مهمة الباحث في استخدام برامج التحليل الإحصائي إلا أن عدم إتقان الباحث لاستخدام هذه البرامج . بالإضافة إلى عدم إلمامه بكافة الجوانب الإحصائية ، سيؤدي إلى ظهور عدد المشكلات ، ومن أبرز هذه المشكل مشكلة الحصر الشامل : هنا يلجأ الباحث لدراسة المجتمع فردا فردا ، دون أن يستثنى أي فرد منه مهما كانت الأسباب ، ويعد المنهج الوصفي هو المنهج المناسب لهذا النوع من الدراسة، وعلى الرغم من هذا فإن عدد كبير من الباحثين يستخدم المنهج الاستدلالي، وهنا تبدأ المشكلة اختيار المقياس الإحصائي الخاطئ : ويعود سبب ظهور هذه المشكلة إلى عدم إلمام الباحث بالأساليب الإحصائية ، وعدم معرفته كيفية استخدامها ، وتعد هذه من أكبر المشكلات التي تواجه التحليل الإحصائي المشكلات المرتبطة بدراسة عينة الدراسة : لتجنب هذه المشكلة يجب على الباحث

اللجوء إلى الأسلوب العلمي ، فيحدد من خلال المعادلات الإحصائية عدد العينة الذي يلائم بحثه، وبالتالي بتجبن الوقوع في خطأ اللجوء إلى المنهج الاستدلالي، والذي يرتكبه عدد كبير من الباحثين مشكلات متعلقة باستخدام الاستبانة والصدق والثبات فيها : تعد الاستبانة من الطرق التي يلجأ إليها الباحث في التحليل الإحصائي ، لكن الاستخدام الخاطئ للاستبانة سيؤد: ظهور مشاكل في الصدق والثبات فيها . ولكي يتجنب الباحث هذه المشكلات عليه أن يكون مرنا خلال مراحل الاستبيان ، ويغير الأسئلة في حال اقتضت الحاجة لذلك ، وبعد أن ينتهي من الاستبانة يجب عليه إخضاعها لمقياس الصدق والثبات للتأكد من صحتها